## Testo

Sia  $h(x) = x^2 : \mathbf{R} \to \mathbf{R}$ .

- Determinare i punti uniti di *h* (siano  $\alpha_0, \alpha_1$ ).
- Determinare  $h'(\alpha_0)$  e  $h'(\alpha_1)$  ed utilizzarli per decidere se il metodo iterativo definito da *h* sia utilizzabile per approssimare  $\alpha_0$  ed  $\alpha_1$ .
- *•* Modificare il file di esempio relativo ai metodi ad un punto (ovvero il file LMV MetodiUnPunto 00.sce) per utilizzarlo con la funzione *h* assegnata (N.B: utilizzare opportunamente l'operatore  $\therefore$  se x è una matrice  $r \times s$ , allora **x**.^2 = la matrice  $r \times s$  di elemento *i*, *j* dato da  $\mathbf{x}_{ij}^2$ .)
- Scegliere  $x_0 = 0.46$  ed interpretare il grafico finale riguardante la stima dell'errore.
- Scegliere  $x_0 = 0.5$  e giustificare l'errore dichiarato dalla procedura.
- *•* Scegliere *x*<sup>0</sup> = *−*1 ed interpretare i risultati (l'iterazione termina con successo, ma poi nasce un problema col grafico finale . . . )
- *•* Scegliere *x*<sup>0</sup> = *−*0*.*999 e poi *x*<sup>0</sup> = *−*1*.*001: accade qualcosa di "imprevisto"?
- *•* Determinare tutti i valori di *x*<sup>0</sup> tali che *la successione* generata dal metodo iterativo definito da *h* a partire da *x*<sup>0</sup> *converge ad* 1.

Soluzione

Un punto unito di *h* è un numero reale  $\alpha$  tale che  $h(\alpha) = \alpha$ , ovvero tale che:

 $\alpha^2 = \alpha$ 

Questa equazione ha *due* soluzioni:  $\alpha_0 = 0$  e  $\alpha_1 = 1$ . Il risultato è coerente con la Figura 1, in cui sono rappresentati i grafici delle funzioni  $y = h(x)$  ed  $y = x$ sull'intervallo  $-1 \le x \le 2$  ed i punti di coordinate (0,0) ed (1,1).

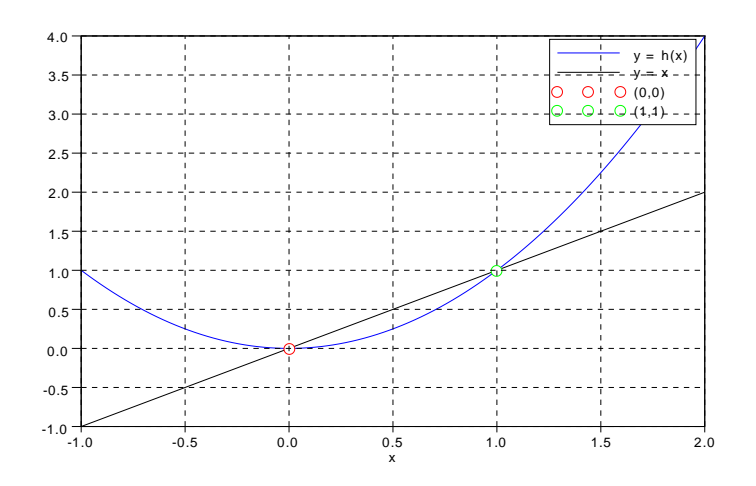

Figura 1: Punti uniti di *h*.

La derivata prima di *h* è:

$$
h'(x) = 2x
$$

e quindi:

$$
h'(\alpha_0) = h'(0) = 0 \quad , \quad h'(\alpha_1) = h'(1) = 2
$$

In base al *Teorema di convergenza locale*, tenuto conto che la funzione *h*<sup>*i*</sup> è continua, si conclude che  $\alpha_0$  *è certamente approssimabile con il metodo iterativo definito da h*. Il Teorema, invece, non consente di decidere nulla per *α*1. Ma, essendo  $|h'(\alpha_1)| > 1$ , si può concludere che *il metodo definito da h non è utilizzabile per approssimare α*1.

Per utilizzare il file LMV\_MetodiUnPunto\_00.sce è necessario *modificare le* definizioni della funzione *h e della funzione* dh. La prima è la funzione utilizzata, nella sezione Iterazione del file, per generare la successione; la seconda è la derivata prima della precedente ed è utilizzata, nella stessa sezione del file, nel criterio di arresto dell'iterazione.

Delle funzioni h e *|*dh*|*, prima dell'avvio dell'iterazione, viene disegnato il grafico in due sottofinestre verticalmente allineate. Questi grafici hanno lo scopo di aiutare l'utilizzatore nella scelta del punto iniziale *x*0. I grafici sono disegnati dalle istruzioni:

$$
\text{plot}(xx, h(xx), "b", xx, xx, "k") \quad e \quad \text{plot}(xx, abs(dh(xx)), "b")
$$

In queste istruzioni, xx è una riga (una matrice  $1 \times 200$ ), quindi le funzioni h e dh devono accettare come argomento una riga di tale dimensione (in generale, devono accettare una matrice *r × s*). Per tale motivo le definizioni di h e dh sono così modificate:

```
function y = h(x)y = x.^2endfunction
e
   function j = dh(x)j = 2*xendfunction
```
Non è necessario, invece, modificare la definizione della variabile xx.

Si utilizza adesso il file modificato scegliendo, di volta in volta, valori diversi per *x*0.

Scelto  $x_0 = 0.46$ , l'iterazione termina con successo (come indicato dal valore 1 del *flag* info) con un valore finale:

$$
z = 1.615 \cdot 10^{-11}
$$

La successione approssima quindi il punto unito  $\alpha_0 = 0$ .

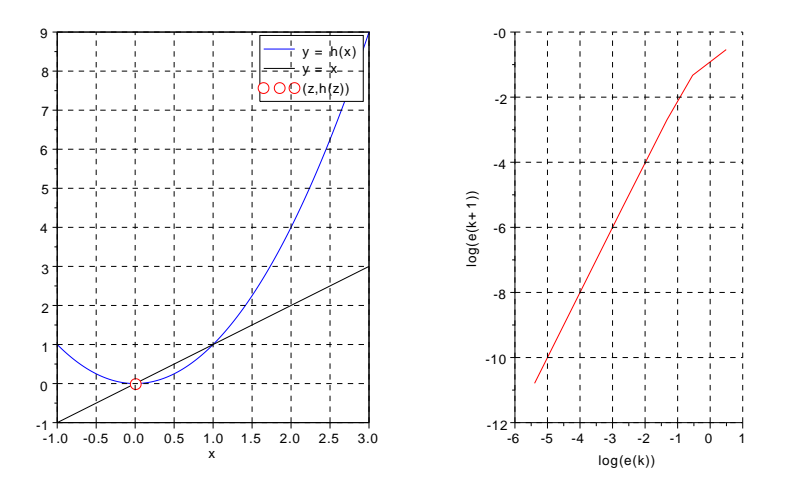

Figura 2: Figura finale nel caso  $x_0 = 0.46$ .

La figura finale (Figura 2) è costituita da due disegni affiancati. Nel primo `e riportato, insieme ai grafici delle funzioni *y* = *h*(*x*) e *y* = *x*, il punto (z*, h*(z)). Nel secondo è riportato il grafico del logaritmo in base dieci della stima dell'errore al passo  $k + 1$  ( $\log_{10}(e_{k+1})$ ) in funzione del logaritmo in base dieci della stima al passo  $k \left( \log_{10}(e_k) \right)$ . Da questo grafico si nota che nella parte finale dell'iterazione (quella corrispondente alla parte di grafico in basso a sinistra: si ricordi che  $e_k \to 0$ ) si ha:

$$
\log_{10}(e_{k+1}) = 2 \log_{10}(e_k) \quad \text{e quindi} \quad e_{k+1} = e_k^2
$$

Questo andamento è coerente con l'essere  $h'(\alpha_0) = 0$ : l'ordine di convergenza del metodo definito da *h*, quando utilizzato per approssimare  $\alpha_0$ , è *due*.

Scelto  $x_0 = 0.5$ , l'iterazione si arresta segnalando una *divisione per zero* nel calcolo della stima dell'errore:

$$
StimaErr(\$+1) = abs((h(x_m(it) - x_mit)/(dh(x_mit) - 1));
$$

In effetti si ha  $h'(x_0) = 1$  e quindi il denominatore calcolato alla stima dell'errore precedente la prima iterazione è zero. Si osservi che il valore del flag info è 2, e questo valore è noto alla procedura *prima* di incappare nel calcolo che ha prodotto l'errore. Si potrebbe quindi modificare la procedura per evitare il generarsi dell'errore . . .

Scelto  $x_0 = -1$ , l'iterazione termina con successo (come indicato dal valore 1 del *flag* info) con un valore finale:

 $z = 1$ 

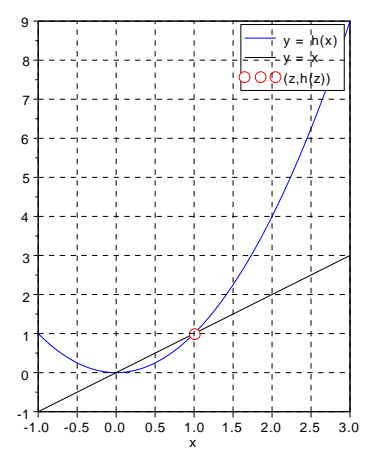

Figura 3: Figura finale nel caso  $x_0 = -1$ .

La successione approssima quindi il punto unito  $\alpha_1 = 1$ , come evidenziato anche dall'ultima figura disegnata (Figura 3). L'errore segnalato è relativo al calcolo della funzione log10 nell'istruzione:

## plot2d(log10(StimaErr(1:\$-1)),log10(StimaErr(2:\$)),5,frameflag=4);

che dovrebbe disegnare il grafico riguardante la stima dell'errore assoluto (l'esecuzione dei comandi si interrompe, e quindi nella figura quest'ultimo grafico manca). Quando l'iterazione si arresta, la variabile StimaErr vale:

$$
\texttt{StimaErr} = \left[\begin{array}{c} 0.6666667 \\ 0 \end{array}\right]
$$

ed è corretto che l'interprete di Scilab segnali la presenza di un valore singolare (zero) per la funzione log. Il valore 0 della seconda componente del vettore StimaErr è dovuto all'essere  $x_1 = 1$ , ovvero  $x_1 = \alpha_1$ .

Si ricordi che il metodo iterativo definito da *h* `e stato dichiarato *non utilizzabile* per approssimare il punto unito  $\alpha_1$ , perché  $|h'(\alpha_1)| > 1$ . Quest'ultima condizione significa che *o* la successione generata dal metodo *non* converge ad *α*<sub>1</sub>, *o* dopo un numero finito di passi si ha  $x_k = \alpha_1$ . Questo è ciò che accade, infatti  $x_1 = \alpha_1$ .

Scelto  $x_0 = -0.999$ , l'iterazione termina con successo (come indicato dal valore 1 del *flag* info) con un valore finale:

$$
z = 7.603 \cdot 10^{-8}
$$

La successione approssima quindi il punto unito  $\alpha_0 = 0$ , come evidenziato anche dall'ultima figura disegnata (Figura 4).

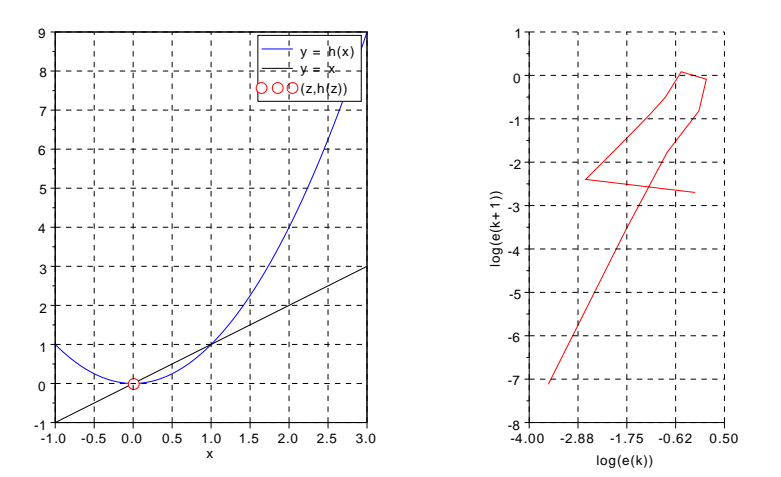

Figura 4: Figura finale nel caso  $x_0 = -0.999$ .

Il secondo grafico della figura (quello relativo all'errore) ha un andamento iniziale (la curva `e percorsa da destra verso sinistra) "irregolare". Per rendersi conto che questo andamento non è così strano, si ricordi che questa curva rappresenta opportunamente le *stime* dell'errore assoluto  $|x_k - \alpha_0|$ , e che l'errore assoluto ha un andamento certamente "regolare" solo per  $x_k$  *vicino* ad  $\alpha_0$ .

Scelto  $x_0 = -1.001$ , l'iterazione termina dopo aver superato il numero massimo di iterazioni consentito (kmax = 30), come indicato dal valore 3 del *flag* info. Il valore finale indicato dalla procedura è il simbolo Inf, utilizzato da Scilab per indicare un numero reale maggiore di circa  $2 \cdot 10^{308}$ . Questo risultato è corretto: aiutandosi con il disegno che riporta il grafico delle funzioni  $y = h(x)$ e  $y = x$  si deduce che per qualsiasi  $x_0 < 1$ , la successione generata ha limite +*∞.*

Aiutandosi con il disegno che riporta il grafico delle funzioni *y* = *h*(*x*) e *y* = *x* si deduce anche che: per *−*1 *< x*<sup>0</sup> *<* 1 la successione generata converge ad  $\alpha_0 = 0$  e per  $x_0 > 1$  la successione generata ha limite  $+\infty$ . Dunque *esistono due soli valori* di  $x_0$  a partire dai quali la successione generata converge a  $\alpha_1 = 1$ :  $x_0 = -1$  e  $x_0 = 1$ .